平成 13 4 23

 $Mr$ 

## Build172

 $($ 

ON/OFF

TEL  $FAX$ 

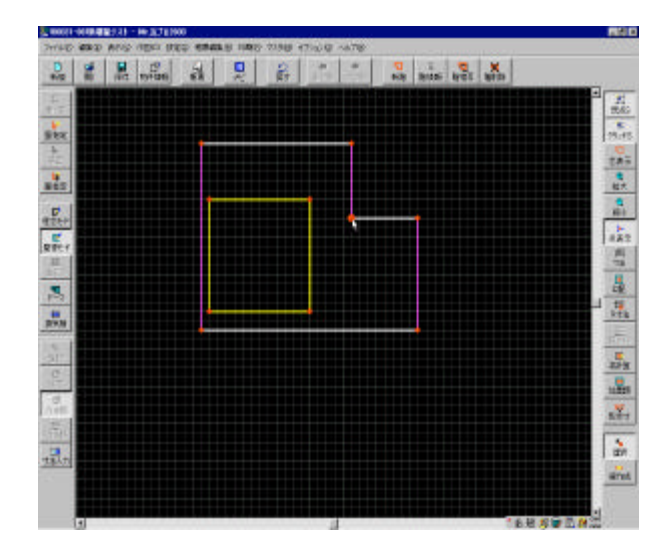

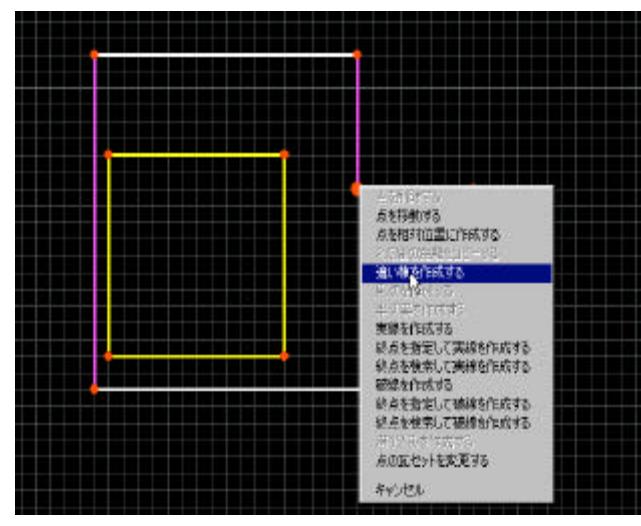

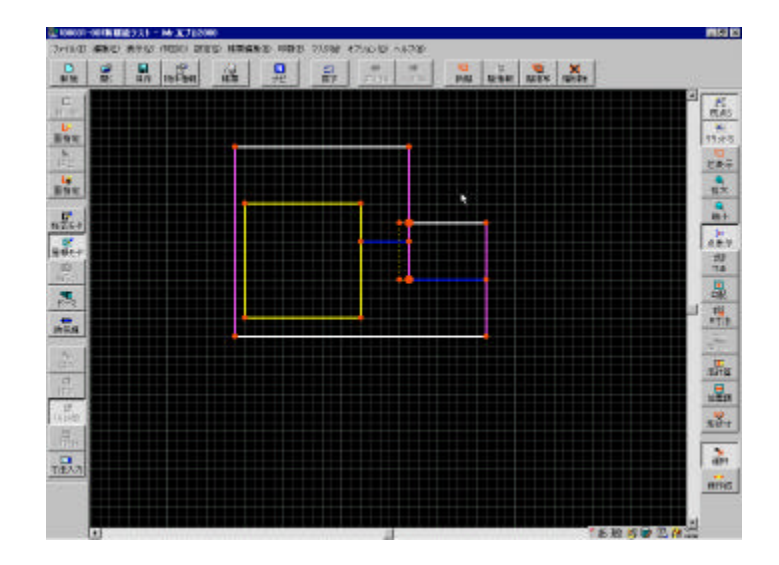

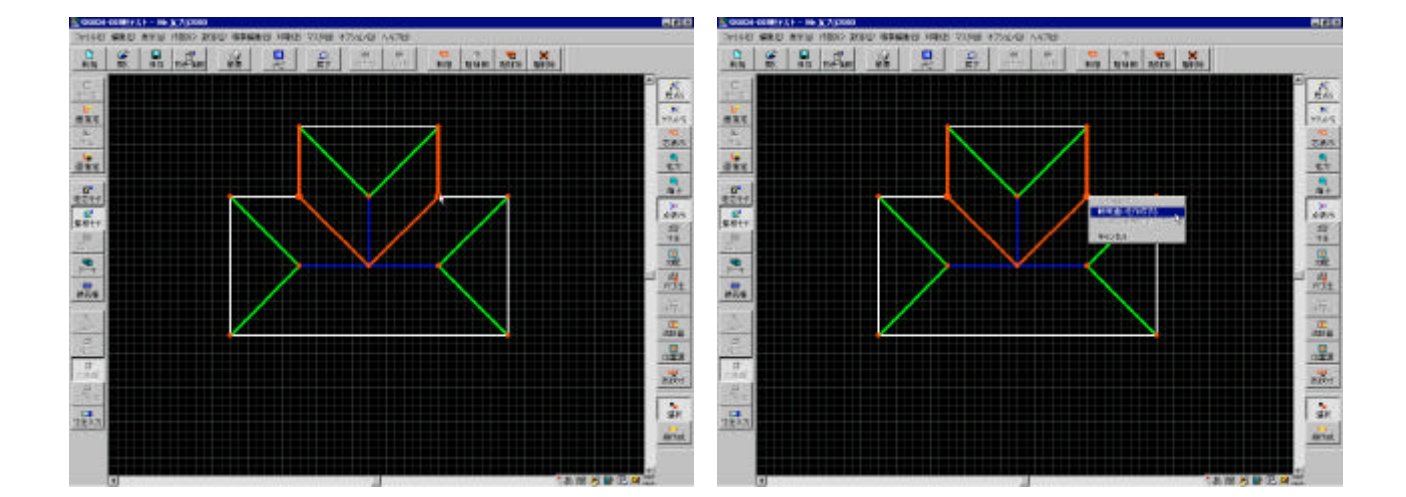

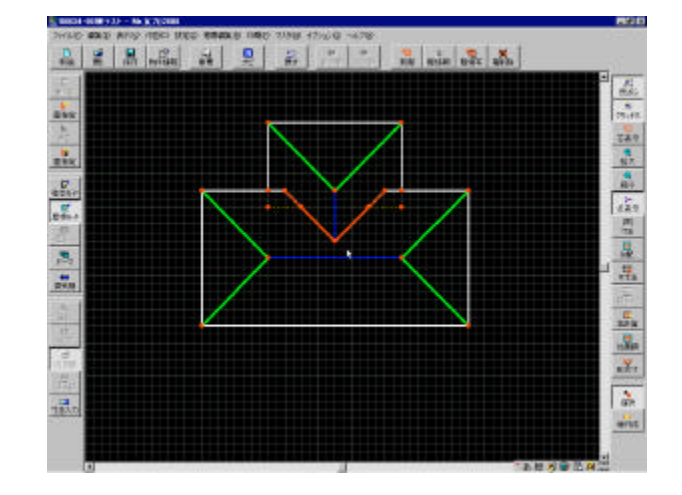

3

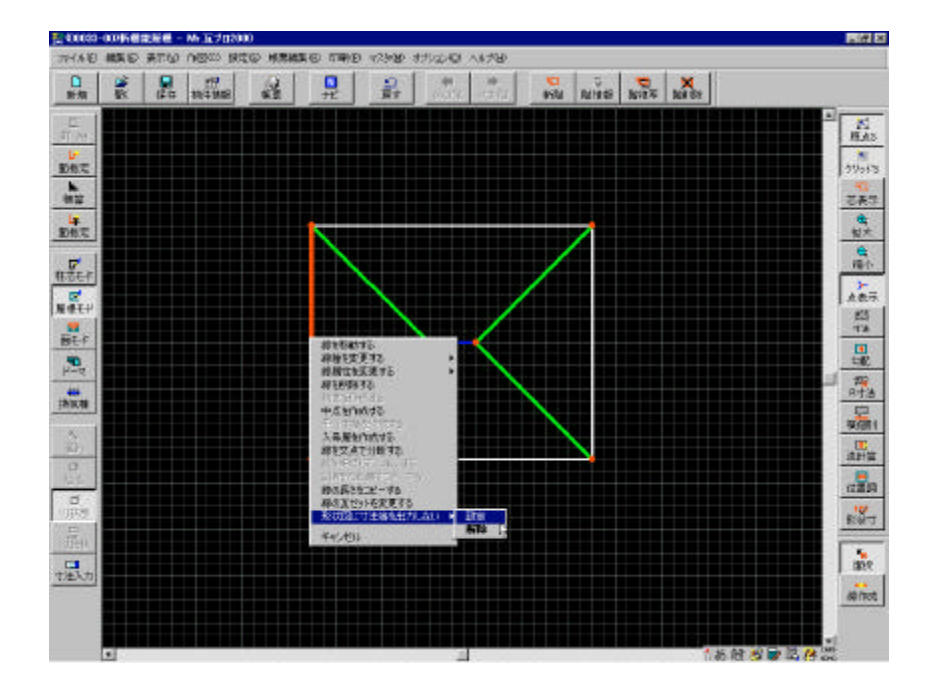

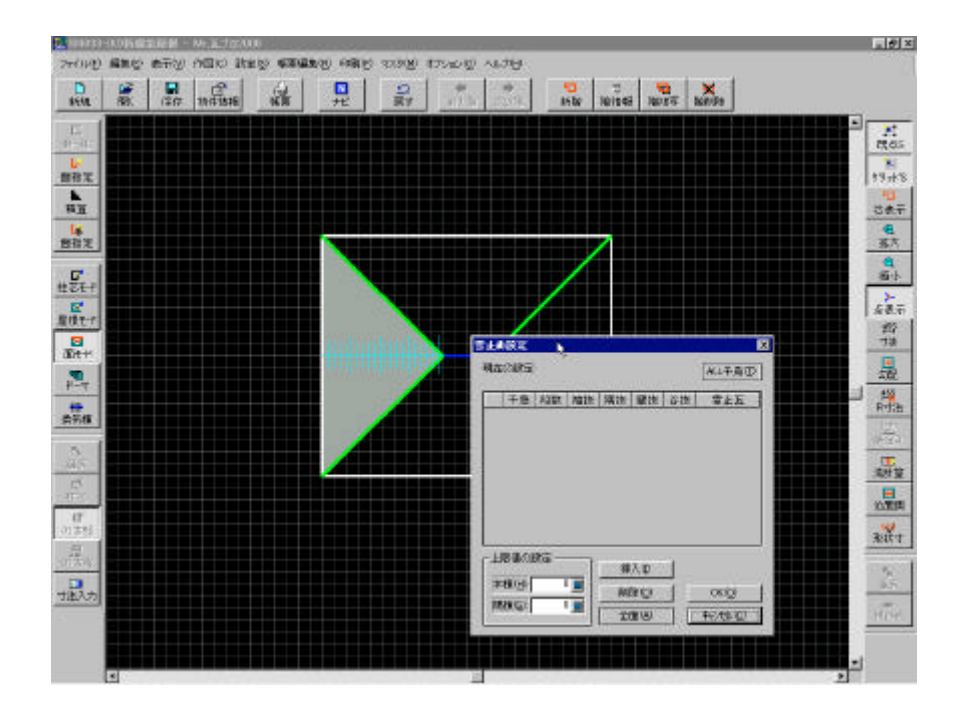

2001 5 8

M<sub>r</sub>

## Build173

 $\begin{tabular}{ll} \bf TEL \end{tabular}$  $FAX$   $Mr$ 

## Build174

 $#xx$ 

 $TEL \label{eq:TEL}$  $FAX$ 

2001 6 2

 $\mathbf{M}$ 

#### Build175

ON/OFF

TEL  $FAX$ 

2001 6 16

 $Mr$ 

### Build176

ON/OFF

 $\begin{tabular}{ll} \bf TEL \end{tabular}$  $FAX$  備考1

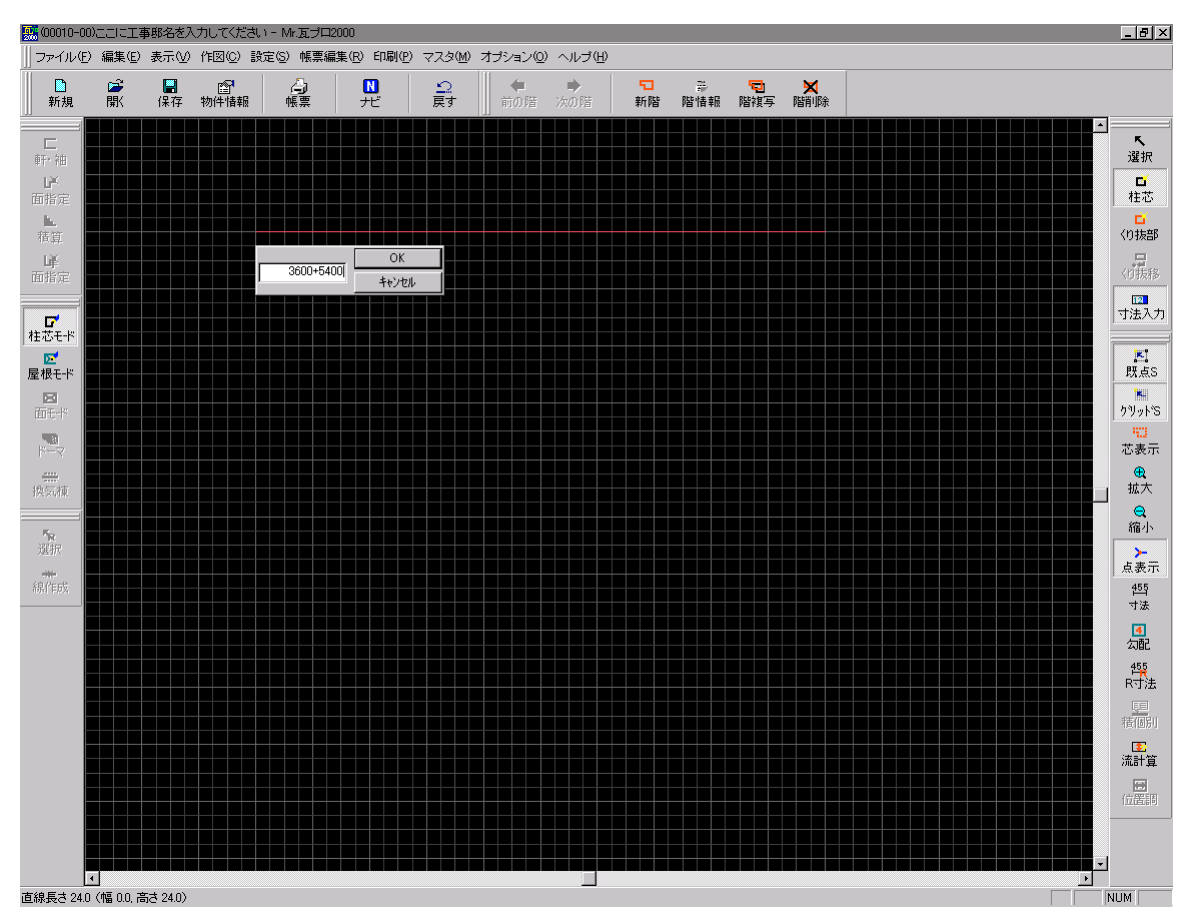

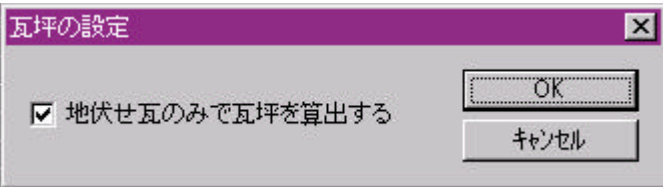

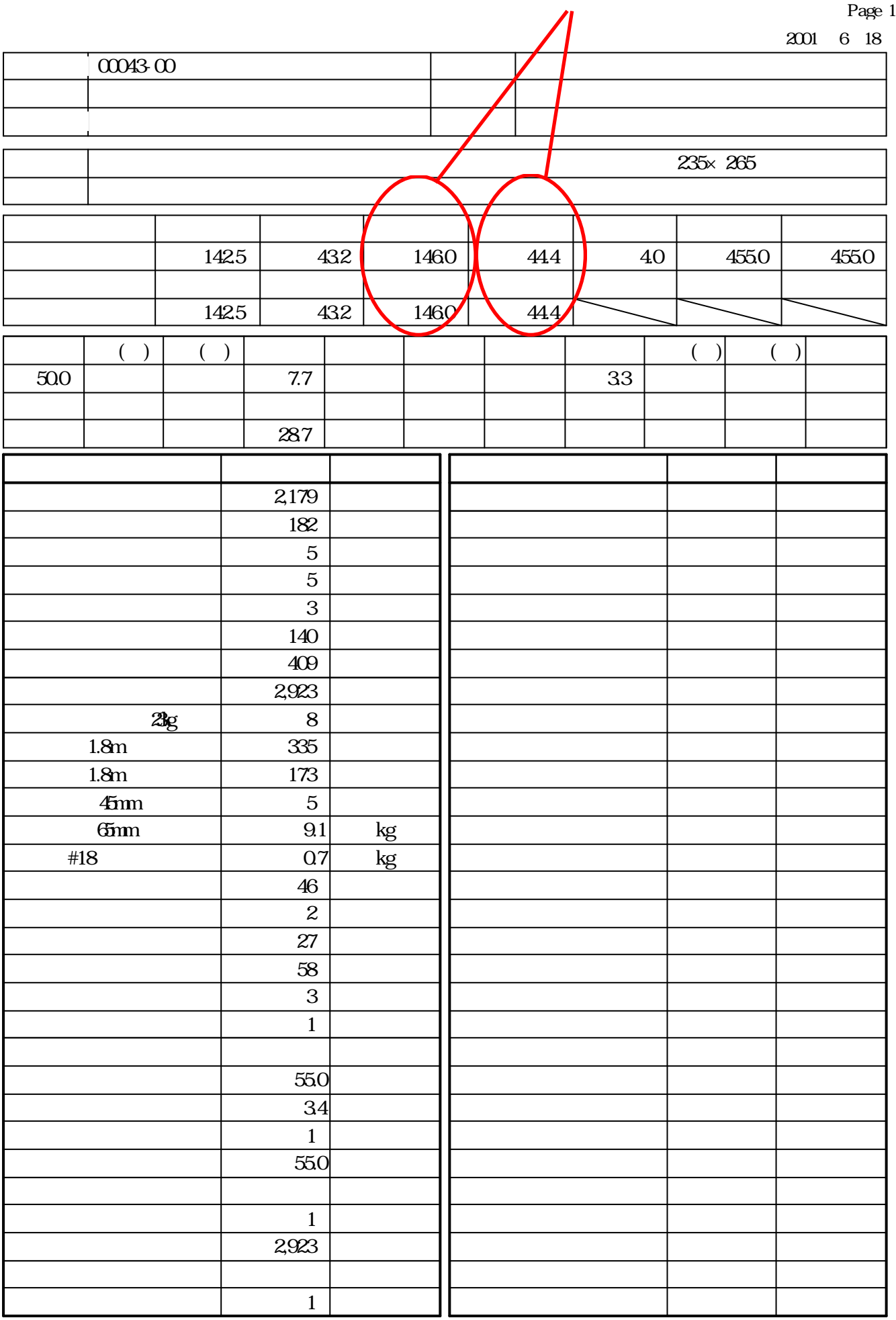

2001 6 22

 $Mr$ 

## Build177

 $TEL \label{eq:TEL}$  $FAX$ 

2001 7 23

 $Mr$ 

# Build179

 $TEL \label{eq:TEL}$  $FAX$ 

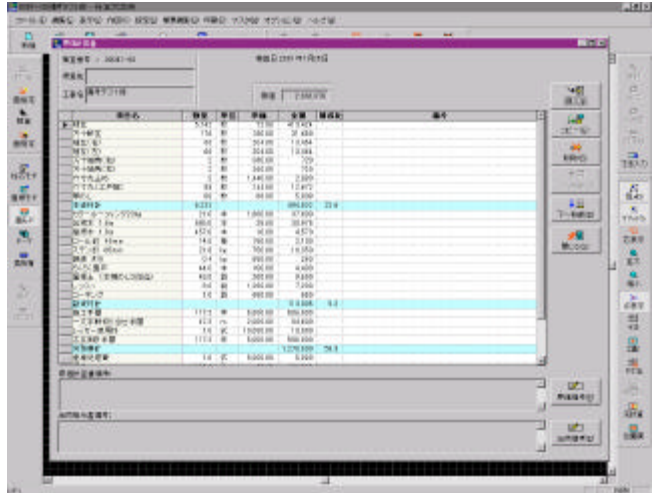

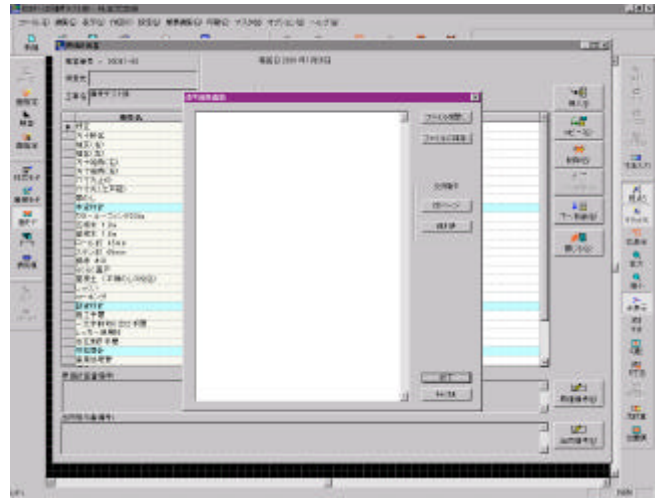

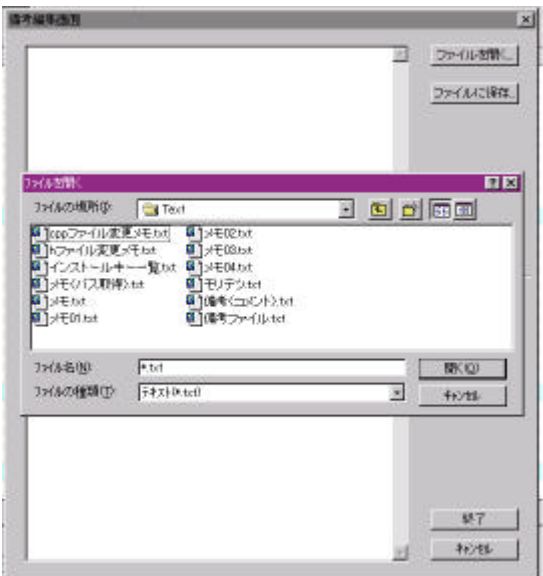

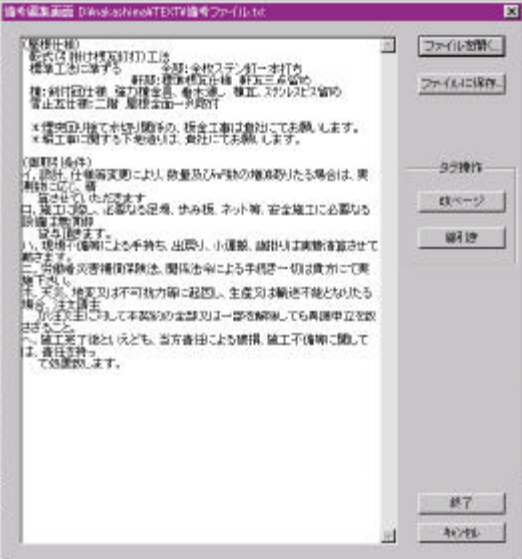

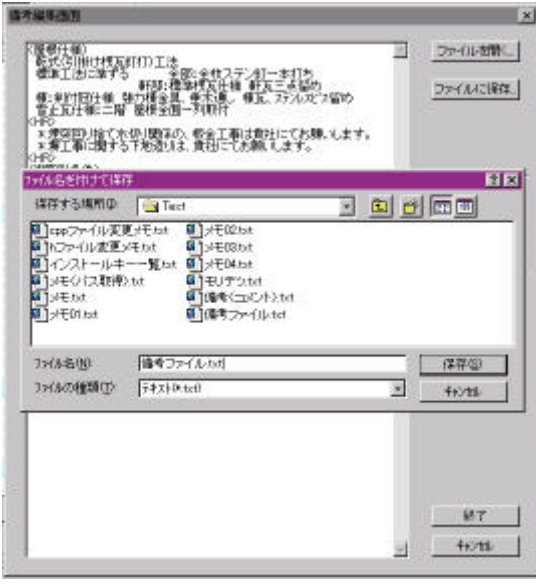

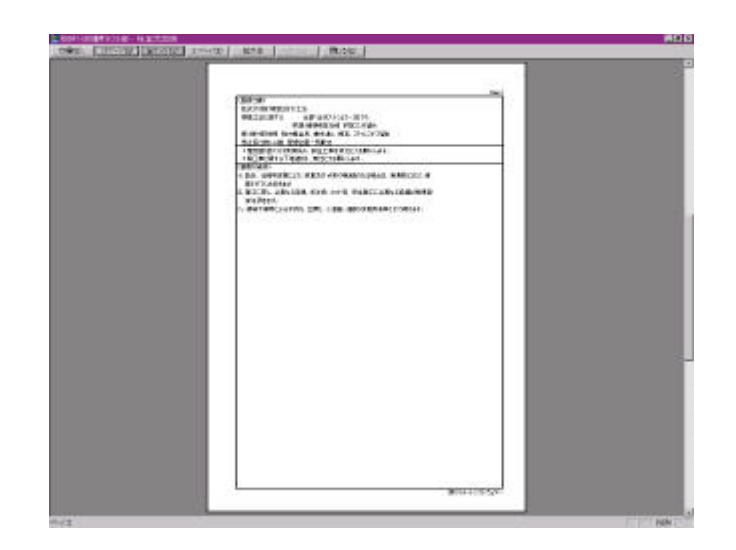

2001 7 30

 $\mathbf{M}$ 

#### Build180

TEL<sub></sub>  $FAX$ 

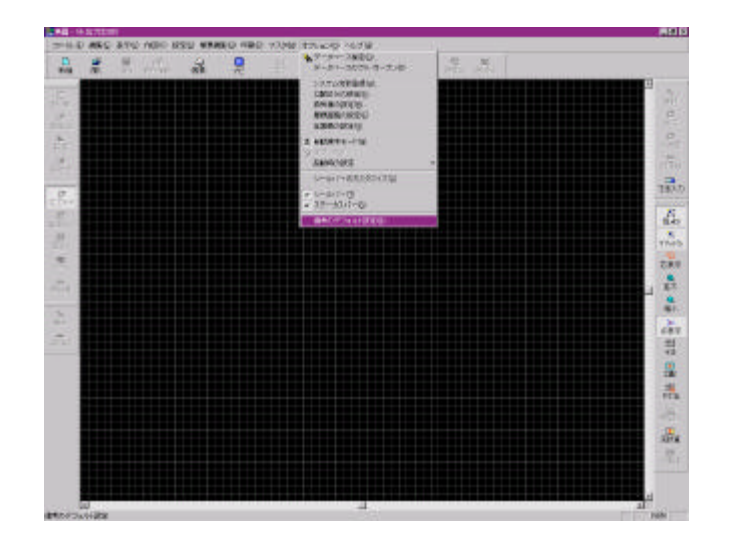

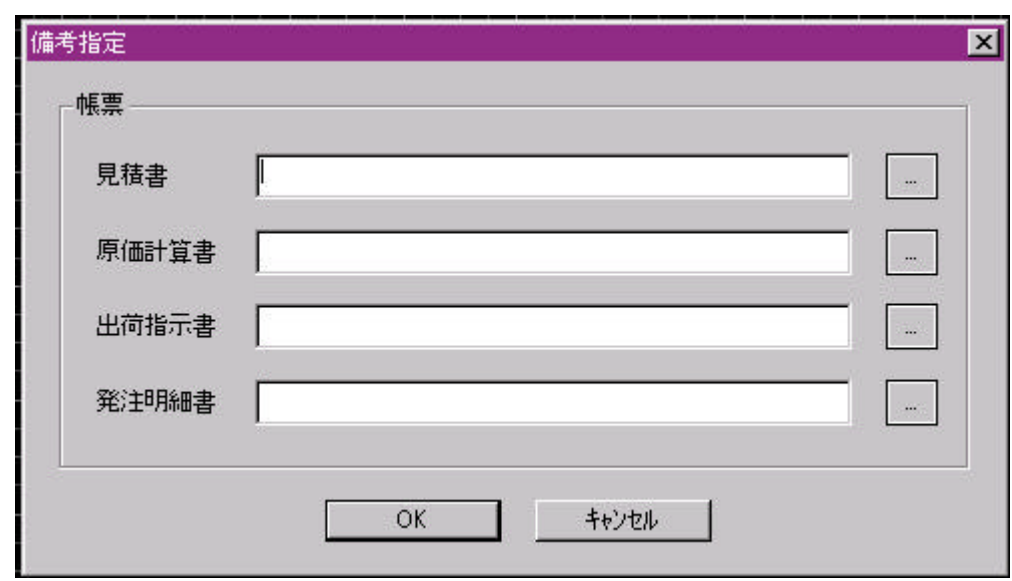

 $\ldots$ 

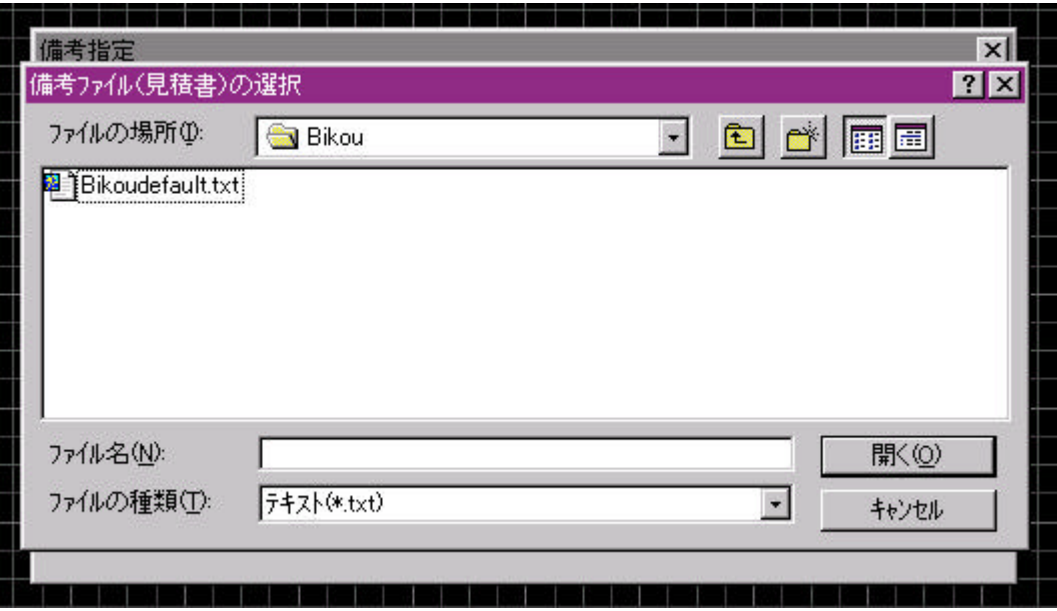

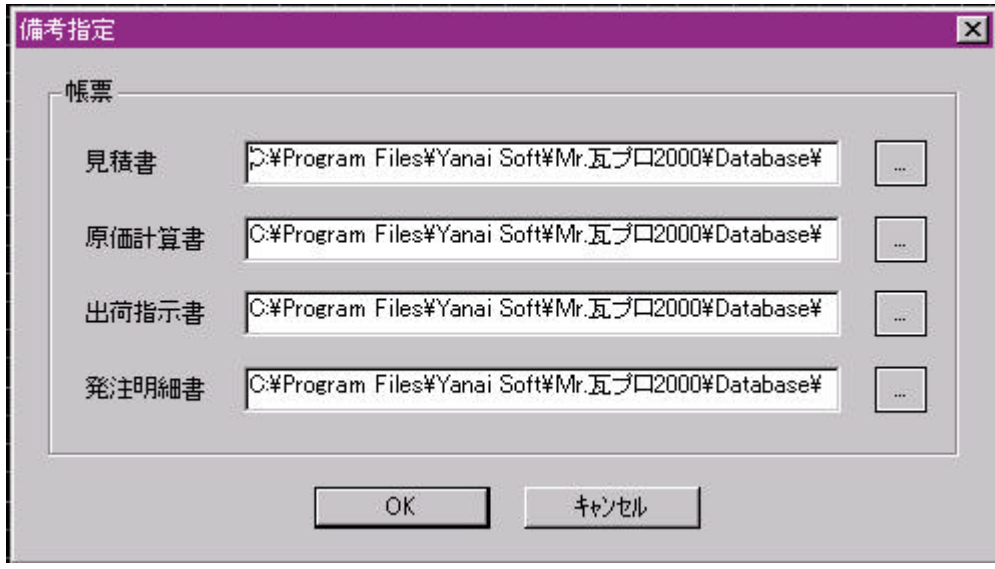

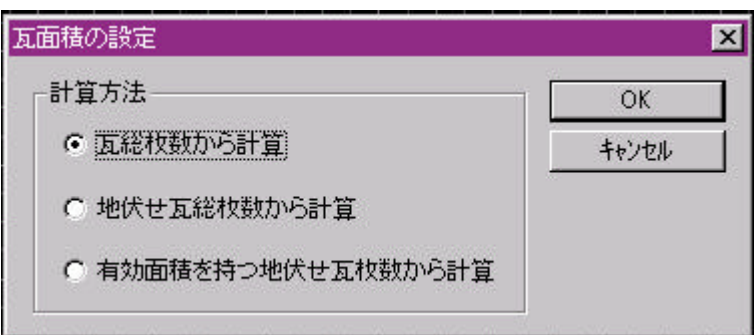

2001 8 10

 $\mathbf{M}$ 

# Build181

 $\begin{tabular}{ll} \bf TEL \end{tabular}$ 

 $FAX$ 

 $Mr$ 

### Build182

 $\text{Lan}$ 

 $\gamma$ path="database  $\gamma$ "

 $\begin{tabular}{ll} \bf TEL \end{tabular}$  $FAX$   $Mr$ 

### Build184

TEL  $FAX$